**Observer:** They will be appointed (1 for every sample School) by the District Level Coordinator from amongst the teacher resource in schools (affiliated and recognized). They will be appointed locally and position-wise they may be vice principals, PGTs, TGTs, senior teachers, primary Teachers with five years or more experience. They would be trained for their role and responsibilities regarding the modalities for seamless delivery of NAS in the assigned school.

How to access the NAS portal?

Visit<u>https://nas.education.gov.in/</u>

How to Login?: After basic information submission by the District Level Coordinator the Observer will receive the following message:

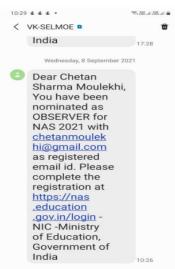

On clicking the above link in message the login page will appear on which "OTP" option is selected, in this user need to enter the registered mobile number and press "Get OTP" button and then a system generated OTP will be shared on mobile for login:

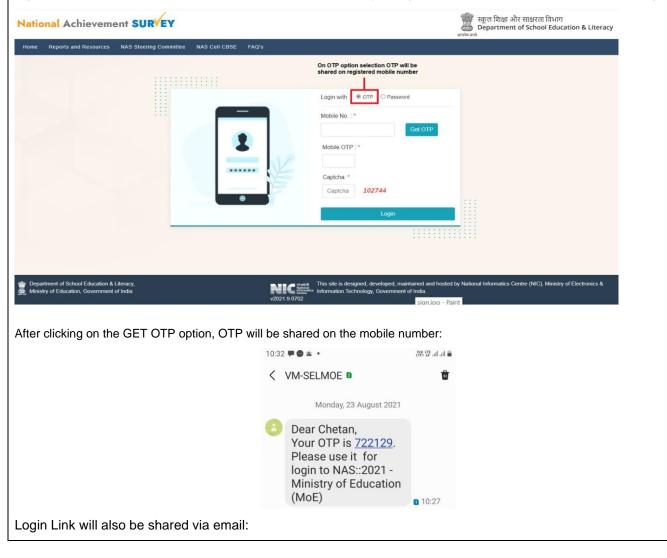

| Registration         National Achievement SURVEY       Welcome Obstant Modelability       Login IP: 10.112.34.130       CP Login         Registration       Registration       NOTIFICATION       District Test District - 1       District Test District - 1         Self Password       NOTIFICATION       MY PROFILE       User ID       OBS2000648       OBS2000648         Circk here to complete the registration.       Circk here to complete the registration.       Wilcome Chetan Sharma Modelability       Organisation       KVS         Dignisation       KVS       Email Id       chetanmodelability       OB       OB                                                                                                    |
|----------------------------------------------------------------------------------------------------|
| Role: OBSERVER, Test District - 1 Login time: 08-09-2021 10 33.17     Role: OBSERVER, Test District - 1 Login time: 08-09-2021 10 33.17     Role: OBSERVER, Test District - 1 Login time: 08-09-2021 10 33.17     NOTIFICATION     NOTIFICATION     Registration     Set Password     User ID     OBS2000948     OBS2000948                                                                                                    |
| Welcome OBSERVER Chetan Sharma Moulekhi !         District Test District -           P Roles & Responsebilities         NOTIFICATION         MY PROFILE           Set Password         Registration process is opered for District Level Coordinators. Kindly complete your registration in the Registration in the Registration in the Registration find completed yet.         User ID         OBS2000948                                                                                                    |
| Protes & Responsibilities         NOTIFICATION         MY PROFILE           B Set Password         Registration process is opered for District Level Coordinators. Kindly complete your registration in the Registration in the Registratin the Registration in the Registration in the Registrati |
| Registration process is opened for District Level Coordinators. Kindly complete your     registration in the Registration section if not completed yet.     User ID 0852000948                                                                                                    |
| Complete Regulation         Name         Chetan Sharma Modekhi           Designation         Vice Principal         Complete Regulation                                                                                                    |
| Designation Vice Principal                                                                                                    |
| Organisation KVS                                                                                                    |
| Click here to complete the registration.                                                                                                    |
| Email Id chetanmoulekhi@gmail.com                                                                                                    |
| Mobile 8700032296                                                                                                    |

a) Basic & Bank details form captures details as shown below in the image:

| OBSERVER Regi                                                                                     | stration Form                                                                                                    |                                                                           |                                                                                   |                                            | State                                                                                  | : Test State( 99 ) Distri                                                                   | ict: Test District - 1( 9901 )                                                              |
|---------------------------------------------------------------------------------------------------|----------------------------------------------------------------------------------------------------|---------------------------------------------------------------------------|-----------------------------------------------------------------------------------|--------------------------------------------|----------------------------------------------------------------------------------------|---------------------------------------------------------------------------------------------|---------------------------------------------------------------------------------------------|
|                                                                                                   | Stration Form                                                                                                    |                                                                           |                                                                                   |                                            |                                                                                        |                                                                                             |                                                                                             |
| asic Details                                                                                      |                                                                                                    |                                                                           |                                                                                   | Languages Known                            |                                                                                        |                                                                                             |                                                                                             |
| ime (As per bank a/c)*                                                                            | Chetan Sharma Moulekhi                                                                                                    | Address *                                                                 | Lilawati Vidya Mandir Sr. Sec School, Nea<br>Rly. Under Bridge Shakti Nagar Delhi |                                            |                                                                                        | Yes O No                                                                                    |                                                                                             |
| nder*                                                                                             | Male O Female                                                                                                    |                                                                           |                                                                                   | Hindi (Read & Write)*                      |                                                                                        | Yes O No                                                                                    |                                                                                             |
| ganization ( Belongs to) *                                                                        | Working O Retired                                                                                                    | State *                                                                   | Dethi (07)                                                                        | <ul> <li>Regional Language Know</li> </ul> |                                                                                        | Sanskrit (14)                                                                               | ¥                                                                                           |
|                                                                                                   | KVS 🗸                                                                                                    | District *                                                                | North                                                                             | ✓ Bank Account Detail                      | ils                                                                                    |                                                                                             |                                                                                             |
| signation *                                                                                       | Vice Principal 🗸                                                                                                    | Pincode*                                                                  | 110007 View Post office -                                                         | Account No.*                               | 30651392797                                                                            | IFSC Code*                                                                                  | SBIN0008120                                                                                 |
| hool Name*                                                                                        | Lilawati Vidya Mandir                                                                                                    | Email-id*                                                                 | chetanmoulekhi@gmail.com                                                          | Bank Name*                                 | SBI                                                                                    | Branch Name*                                                                                | Gulabi Bagh                                                                                 |
| filiation Code*                                                                                   | 0702030                                                                                                    | Mobile No.*                                                               | 8700032296                                                                        |                                            |                                                                                        |                                                                                             |                                                                                             |
| DISE Code*                                                                                        | 07020306903                                                                                                    |                                                                           |                                                                                   |                                            |                                                                                        |                                                                                             | Back Next                                                                                   |
| Upload Ph                                                                                         | nment of India<br>oto & Signatur<br>scation                                                                                                    | e form ca                                                                 | ptures details as sh                                                              | cian ina                                   | e Daint<br>Daint<br>image:                                                             | tion Technology, Government (                                                               | in conset Maria nongelion<br>la has been updated 3<br>cessivity — Logout                    |
| Upload Ph<br>Upload Ph<br>rranset of India Ministry of Ed<br>ational Achieve                      | nment of India<br>oto & Signatur<br>scation                                                                                                    | e form ca                                                                 | ptures details as sh                                                              | own in below                               | e Daint<br>Daint<br>image:                                                             | gin IP: 10.112.34.10                                                                        | of India.<br>In contract Built consequences<br>to has been updated *<br>constituty - Logout |
| Upload Ph<br>Upload Ph<br>rranset of India Ministry of Ed<br>ational Achieve                      | enter of India<br>oto & Signatur<br>exerter<br>ement SURVEY                                                                                                    | e form ca                                                                 |                                                                                   | own in below                               | e Daint<br>Daint<br>image:                                                             | gin IP: 10.112.34.10                                                                        | of India.<br>In contract Built consequences<br>to has been updated *<br>constituty - Logout |
| Ministry of Education, Govern                                                                     | enter of India<br>oto & Signatur<br>ement SURVEY                                                                                                    |                                                                           |                                                                                   | own in below                               | e Daint<br>Daint<br>image:                                                             | gin IP: 10.112.34.1 June 200<br>gin IP: 10.112.34.1 June 200<br>gin time: 08.09-2021.10.337 | of India.<br>In contract Built consequences<br>to has been updated *<br>constituty - Logout |
| Upload Ph<br>Upload Ph<br>manual allela Mainty of Ed<br>ational Achieve                           | entert of India<br>oto & Signature<br>entert SURVEY                                                                                                    | d and Declaratic                                                          | 201                                                                               | own in below                               | und Electrones & Informa<br>- Datel<br>image:<br>urma Moudekti<br>est District - 1 Lec | gin IP: 10.112.34.1 June 200<br>gin IP: 10.112.34.1 June 200<br>gin time: 08.09-2021.10.337 | of India.<br>In contract Built consequences<br>to has been updated *<br>constituty - Logout |
| Upload Ph<br>Upload Ph<br>masses of India Ministry of Edu<br>ational Achieve                      | entert of India<br>oto & Signature<br>entert SURVEY                                                                                                    | id and Declaratic<br>to/Signature<br>Photo                                | DN Uplead                                                                         | own in below                               | und Electrones & Informa<br>- Datel<br>image:<br>urma Moudekti<br>est District - 1 Lec | gin IP: 10.112.34.1 June 200<br>gin IP: 10.112.34.1 June 200<br>gin time: 08.09-2021.10.337 | of India.<br>In contract Built consequences<br>to has been updated *<br>constituty - Logout |
| Upload Ph<br>Upload Ph<br>manual allela Mainty of Ed<br>ational Achieve                           | entert of India<br>oto & Signature<br>entert SURVEY                                                                                                    | id and Declaratic<br>to/Signature<br>Photo                                | DN Uplead                                                                         | own in below                               | und Electrones & Informa<br>- Datel<br>image:<br>urma Moudekti<br>est District - 1 Lec | gin IP: 10.112.34.1 June 200<br>gin IP: 10.112.34.1 June 200<br>gin time: 08.09-2021.10.337 | of India.<br>In contract Built consequences<br>to has been updated *<br>constituty - Logout |
| Upload Ph<br>Upload Ph<br>manual allela Mainty of Ed<br>ational Achieve                           | entert of India<br>oto & Signature<br>entert SURVEY                                                                                                    | id and Declaratic<br>to/Signature<br>Photo                                | DN Uplead                                                                         | own in below                               | und Electrones & Informa<br>- Datel<br>image:<br>urma Moudekti<br>est District - 1 Lec | gin IP: 10.112.34.1 June 200<br>gin IP: 10.112.34.1 June 200<br>gin time: 08.09-2021.10.337 | of India.<br>In contract Built consequences<br>to has been updated *<br>constituty - Logout |
| Ministry of Education, Govern<br>Upload Ph<br>researt of India<br>Ministry of Educational Achieve | enter of India<br>enter & Signature<br>enter SURVEY                                                                                                    | id and Declaratic<br>to/Signature<br>Photo                                | DN Uplead                                                                         | Welcome Chetan Shu<br>Role: OBSERVER, T    | und Electrones & Informa<br>- Datel<br>image:<br>urma Moudekti<br>est District - 1 Lec | gin IP: 10.112.34.1 June 200<br>gin IP: 10.112.34.1 June 200<br>gin time: 08.09-2021.10.337 | of India.<br>In contract Built consequences<br>to has been updated *<br>constituty - Logout |
| Ministry of Education, Govern<br>Upload Ph<br>rement of India<br>Ministry of Education            | evented of India<br>evented<br>evented<br>Ement SURVEY<br>Photo Uploa<br>Photo<br>Image: Survey<br>Image: Survey<br>Image: Surv | id and Declaratic<br>to/Signature<br>Photo<br>2044 is 2044()<br>Signature | Upload Choose File No file chosen Choose File No file chosen                      | Welcome Chetan Shu<br>Role: OBSERVER, T    | review      review                                                                     | gin IP: 10.112.34.1 June 200<br>gin IP: 10.112.34.1 June 200<br>gin time: 08.09-2021.10.337 | of India.<br>In contract Built consequences<br>to has been updated *<br>constituty - Logout |